## Gmail opsætning

## Se side 12 i manualen

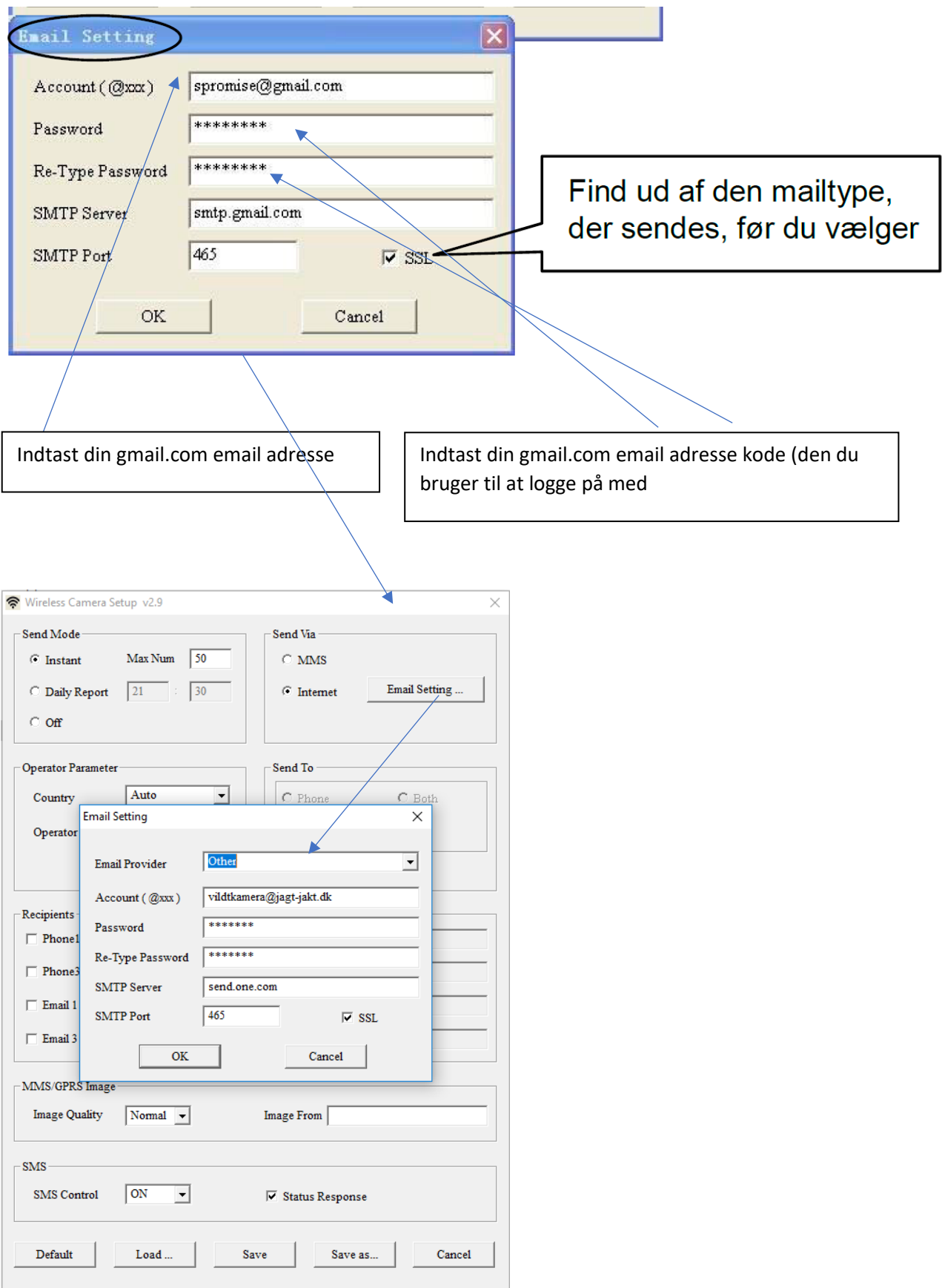